### **BAB II TINJAUAN PUSTAKA**

#### **2.1 Multimedia**

Multimedia dapat diartikan sebagai penggunaan beberapa media yang untuk menggabungkan dan menyampaikan informasi dalam bentuk teks, *audio*, grafik, animasi, dan *video*. Multimedia dapat didefinisikan sebagai berikut:

- 1. Kombinasi dari komputer dan *video*
- 2. Kombinasi dari tiga elemen: suara, gambar, dan teks.
- 3. Kombinasi dari paling sedikit dua media *input* atau *output*. Media ini dapat berupa *audio* (suara, musik), animasi, *video*, teks, grafik, dan gambar.
- 4. Alat yang dapat menciptakan presentasi yang dinamis dan interaktif yang mengkombinasikan teks, grafik, animasi, *audio* dan *video*.
- 5. *Multimedia* dalam konteks komputer adalah pemanfaatan komputer untuk membuat dan menggabungkan teks, grafik, *audio*, dan *video* dengan menggunakan *tool* yang memungkinkan pemakai berinteraksi, berkreasi, dan berkomunikasi. (Hofstetter, 2001:20)

#### **2.2** *Macromedia Flash Professional 8*

*Macromedia Flash Professional 8* adalah sebuah program aplikasi standar *authoring tool* yang digunakan untuk membuat animasi dan *bitmap* yang sangat menarik untuk keperluan pembangunan pembuatan situs *web interaktif* dan dinamis. Aplikasi ini juga dapat digunakan untuk membuat animasi logo, *movie, game,* pembuatan *navigasi* pada *situs web,* tombol animasi, *banner,* menu *interaktif, screen saver* dan pembuatan aplikasiaplikasi *web* lainnya. (Avellino, 2005:12)

### **2.2.1 Sejarah Singkat**

*Flash* adalah salah satu *software* yang merupakan produk unggulan pembuat animasi gambar vektor yang sangat diminati saat ini. Berkas yang dihasilkan dari perangkat lunak ini mempunyai *file extension* \*.swf dan dapat diputar di penjelajah web yang telah dipasangi *Flash Player*. *Flash* menggunakan bahasa pemrograman bernama *ActionScript*. *Flash* lahir dari kepala seseorang bernama Jonathan Gay. Jon yang gemar menulis *game* dan membuat animasi di komputer. Ia menciptakan *game Mac Airborne* tahun 1985, ketika ia masih duduk di bangku sekolah. Tahun 1993 ia mendirikan *FutureWave Software* dengan produk pertama *SmartSketch*. Inilah cikal bakal *Macromedia Flash*.

Tahun 1995 *SmartSketch* berganti nama menjadi *CelAnimator*. Menjelang akhir 1995*, FutureWave* sempat mengalami masalah finansial dan mencari pembeli. Tiga calon yang ketika itu didekatinya adalah John Warnock dari *Apple*, lalu juga *Adobe* dan *Fractal Designs*. Pada bulan Juli 1996, *CelAnimator* berubah nama kembali menjadi *Futurem Splash Animator*. Produk ini menimbulkan minat di kalangan industri. Tak kurang dari *Microsoft* yang menggunakan dan amat menyukainya. Ketika itu MSN ingin dibuat mengikuti model televisi dan animasi-animasi *full screen* dibuat dengan *Future Splash*. (Zeembry, 2006:32).

Pada bulan Desember 1996, *Macromedia* yang membujuk *Disney* agar memakai *Shockwave-plugin browser* untuk produk animatornya bernama *Diretor*-mendekati Jun. Akhirnya, terjadilah *deal* dan *Future Splash Animator* berubah nama menjadi *Flash 1.0*. Ada desas-desus bahwa jika *Macromedia* membeli *Future Wave*, maka *Microsoft* akan mengambil *Macromedia*. Ternyata dugaan tersebut tidak benar, karena *Microsoft*  kemudian mengubah haluan dan menjadi MSN lebih berbasis teks dibandingkan televisi. Selanjutnya *Flash 2* diliris pertengahan 1997 dan mendapatkan pujian dimana-mana. *Flash 3* dan *Generator* menyusul April 1998. Hal ini dikarenakan tekanan *Adobe* yang mempromosikan format SVG-*Macromedia* mengumumkan membuka format *file* \*.swf bagi publik. *Flash* 4 dan 5 menyusul 1999 dan Juli 2000. Sementara itu semakin bayak

*software* lain yang mendukung memainkan dan menghasilkan .swf, antara lain *QuickTime* dan *CorelDRAW*. (Zeembry, 2006:32).

Versi 5 menambahkan integrasi dengan XML, *Generator*, *ActionScript*. *Penetrasi browser* terus meningkat hingga kini mencapai 96%. *Player Flash* telah tersedia untuk berbagai *platform* yaitu *Windows, Mac, Unix, BeOS*, hingga *OS/2* dan *PocketPC*. Jonathan Gay kini bekerja sebagai *developer* untuk *Macromedia*. *Adobe Flash* dahulu bernama *Macromedia Flash* dikarenakan *Macromedia* yang merupakan produsen pembuat *Flash Profesional* kini telah menyatu dengan *Adobe corp*. Perubahan terjadi pada *Macromedia Flash series 9* menjadi *Adobe Flash CS3* pada 16 April 2007 merupakan *tools* yang dikembangkan untuk membuat berbagai aplikasi berbasis internet. (Zeembry, 2006:32).

Pada awalnya, *Flash* yang dilengkapi bahasa pemrograman *ActionScript* digunakan oleh *developer web* untuk mendesain *web* menjadi lebih interaktif dengan berbagai macam animasi. Namun, kemudian *Flash* banyak digunakan untuk membuat aplikasi multimedia interaktif, seperti iklan *banner*, intro film, *CD interactive*, hingga pembuatan dan animasi. Sebelum tahun 2005, *Flash* dirilis oleh *Macromedia Flash 1.0* diluncurkan pada tahun 1996 setelah *Macromedia* membeli program animasi vektor bernama *FutureSplash*. Versi terakhir yang diluncurkan di pasaran dengan menggunakan nama '*Macromedia*' adalah *Macromedia Flash 8*. Pada tanggal 3 Desember 2005, *Adobe Systems* mengakuisisi *Macromedia* dan seluruh produknya, sehingga nama *Macromedia Flash* berubah menjadi *Adobe Flash*. (Zeembry, 2006:32)

#### **2.2.2 Keunggulan** *Macromedia Flash Profesional 8*

*Macromedia Flash Professional 8* merupakan salah satu *software* aplikasi desain grafis yang sangat populer saat ini teutama untuk membuat aplikasi animasi dalam efek yang spektakuler. Kesederhanaan *tool* yang disediakan serta kemampuan yang luas menjadikan Flash semakin digemari. Beberapa alasan memilih *Flash* yaitu :

- 1. Hasil akhir *Flash* memiliki ukuran yang lebih kecil (setelah di *publish*),
- 2. *Flash* dapat men-impor hampir semua gambar dan *file-file audio* sehingga dapat lebih hidup,
- 3. Animasi dapat dibentuk, dijalankan dan dikontrol,
- 4. Gambar *Flash* tidak akan pecah meskipun di zoom beberapa kali karena gambar *Flash* bersifat gambar vektor,
- 5. Hasil akhir dapat disimpan dalam berbagai macam bentuk seperti \*.avi, \*.gif, \*.mov, maupun *file* dengan format lain. (Avellino,2005:20)

# **2.2.3 Tampilan Area Kerja** *Macromedia Flash Profesional 8*

Untuk memulai menggunakan *Macromedia Flash Professional 8*, sebaiknya terlebih dahulu mengenal area kerjanya. Tampilan area kerja *Macromedia Flash Professional 8* dapat dilihat sebagai berikut.

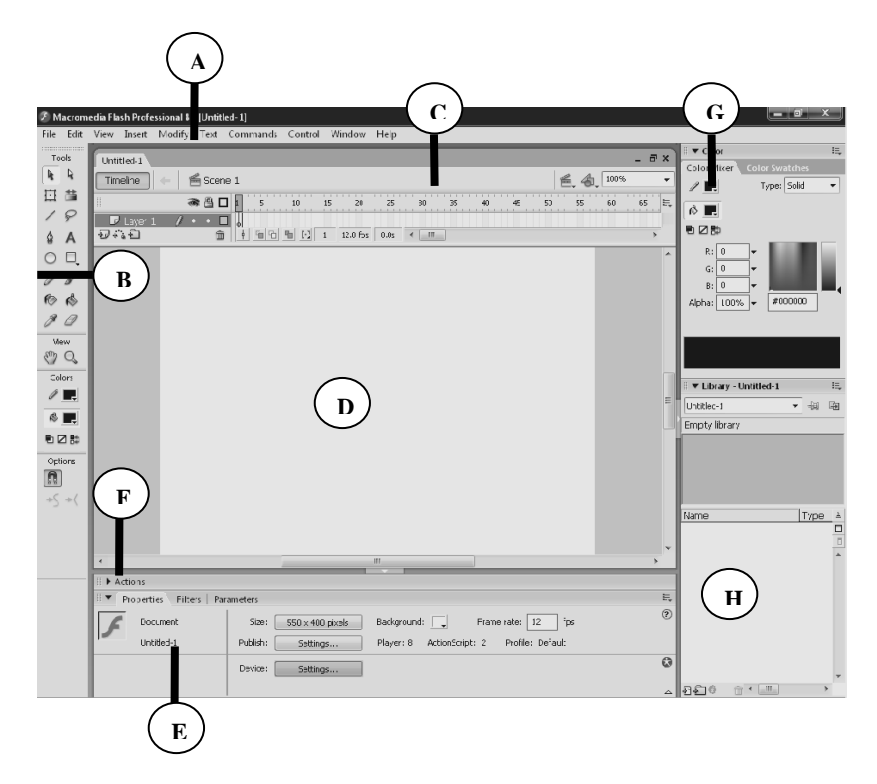

Gambar 2.1. Area Kerja *Macromedia Flash Professional 8* (Anonim, 2011a)

Keterangan Gambar:

## **A → Menu Bar**

Menu Bar adalah sekumpulan perintah yang digunakan dalam Flash, seperti menu **File > New** yang berfungsi untuk menyimpan *file* Flash. (Hidayatullah, 2008).

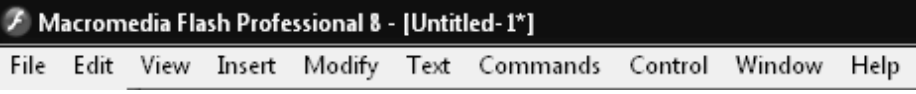

Gambar 2.2. Menu *Bar* (Anonim, 2011b)

### $B \rightarrow$  **Toolbox**

Toolbox adalah sekumpulan *tool* yang digunakan untuk menggambar dan mengedit objek (*Tools*), mengatur sudut pandang (*View*), menentukan warna (*Colors*), dan opsi pilihan dari setiap *tool* yang ada (*Options*). (Hidayatullah, 2008).

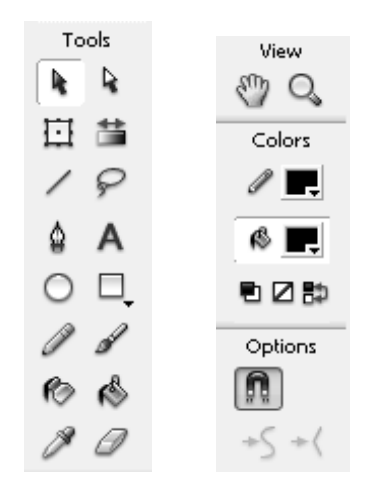

Gambar 2.3. *Tools* (Anonim, 2011c)

## **C → Panel Timeline**

Panel Timeline adalah panel yang berfungsi mengatur jalannya animasi yang dibuat dan mengatur cepat maupun lambatnya animasi. (Hidayatullah, 2008).

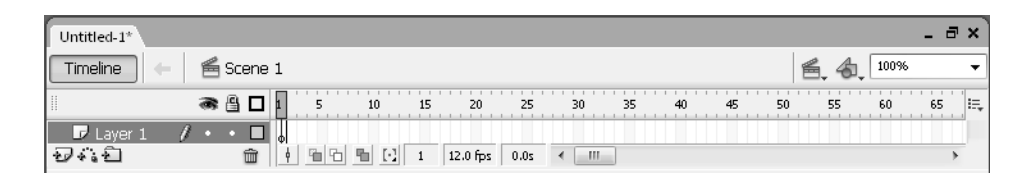

Gambar 2.4. *Panel Timeline* (Anonim, 2011d)

## **D → Stage**

Stage adalah kanvas tempat meletakkan dan mengedit objek-objek Flash. (Hidayatullah, 2008).

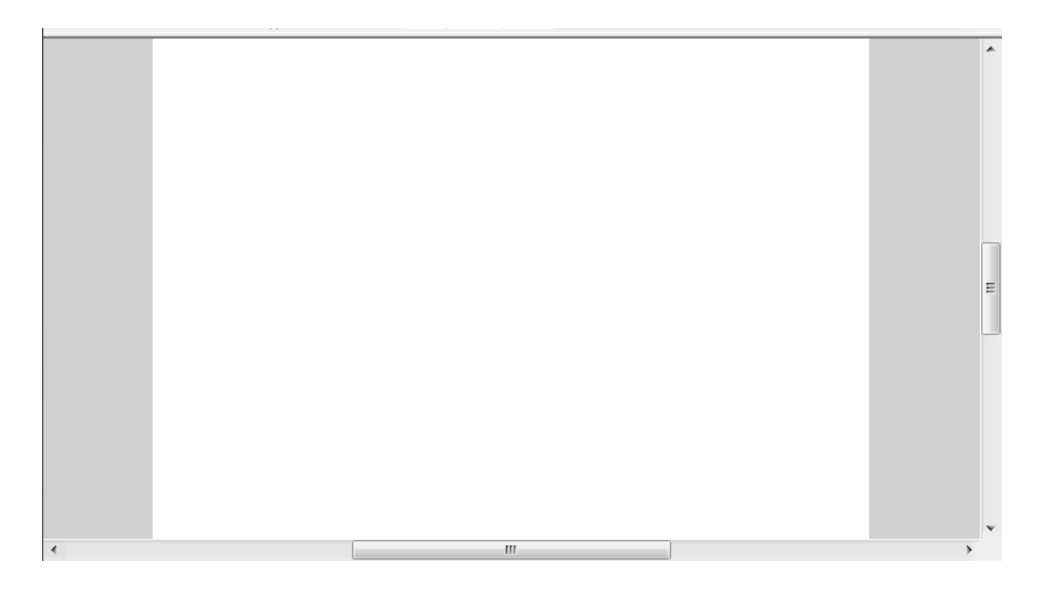

Gambar 2.5. *Stage* (Anonim, 2011e)

### **E → Panel Properties**

Panel Properties adalah panel yang menampilkan atribut dari suatu objek yang sedang aktif sehingga atribut objek tersebut dapat diubah. (Hidayatullah, 2008).

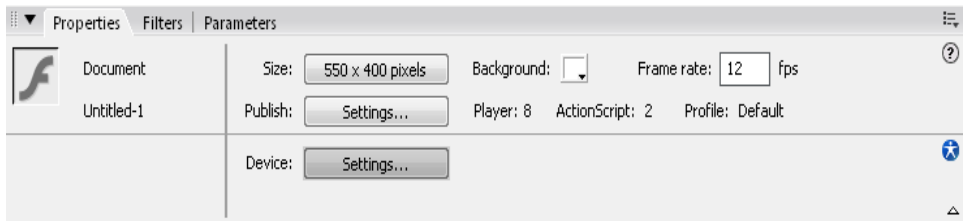

Gambar 2.6. *Panel Properties* (Anonim, 2011f)

### **F → Panel Actions**

Panel Actions adalah panel yang berisikan bahasa pemrograman *ActionScript* yang digunakan untuk membuat animasi interaktif. (Hidayatullah, 2008).

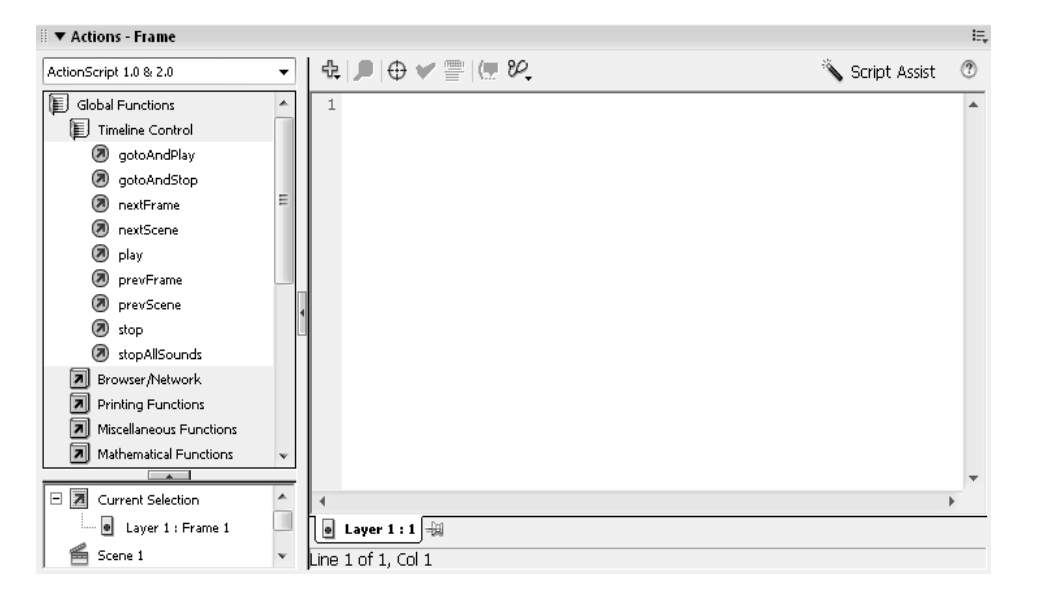

Gambar 2.7. *Actions Frame* (Anonim, 2011g)

## **G → Panel Color**

Panel Color adalah panel yang berfungsi untuk mengatur komposisi warna *stroke* maupun *fill* pada objek. (Hidayatullah, 2008).

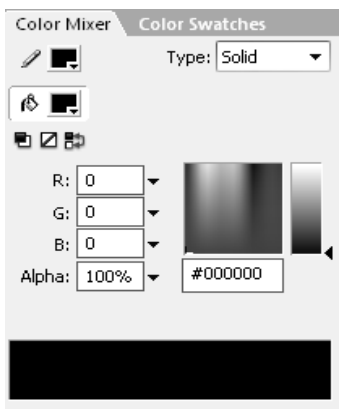

Gambar 2.8. *Panel Color* (Anonim, 2011h)

# **H → Library**

Library adalah panel yang berfungsi untuk menyimpan objek-objek yang telah dijadikan symbol. (Hidayatullah, 2008).

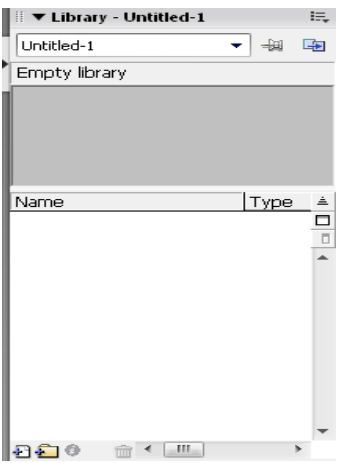

Gambar 2.9. *Library* (Anonim, 2011i)